## МИНИСТЕРСТВО НАУКИ И ВЫСШЕГО ОБРАЗОВАНИЯ РОССИЙСКОЙ ФЕДЕРАЦИИ Федеральное государственное бюджетное образовательное<br>учреждение высшего образования «Дагестанский государственный университет» Колледж

**УТВЕРЖДАЮ** директор Колледжа Д.Ш. Пирбудагова 2022г. OB

Фонд оценочных средств по учебной дисциплине

# ОП.03 ОСНОВЫ АЛГОРИТМИЗАЦИИ И ПРОГРАММИРОВАНИЯ

10.02.05. Обеспечение информационной безопасности автоматизированных систем.

Махачкала - 2022

Составитель:

Хангишиева Аида Хабибуллаевна - преподаватель кафедры общепрофессиональных дисциплин Колледж ДГУ

Фонд оценочных средств дисциплины рассмотрен и рекомендован к утверждению на заседании кафедры общепрофессиональных дисциплин Колледжа ДГУ

Протокол №  $\frac{4}{7}$  от « 12 » 03 20 22 г.

Зав. кафедрой общепрофессиональных дисциплин Колледжа ДГУ. Livey-Marome дова П. Р к.ю.н., доцент

Утверждена на заседании учебно-методического совета колледжа ДГУ

Шамсутдинова У.А. Ст. методист Фамилия И.О. подпись

# **ПАСПОРТ фонда оценочных средств**

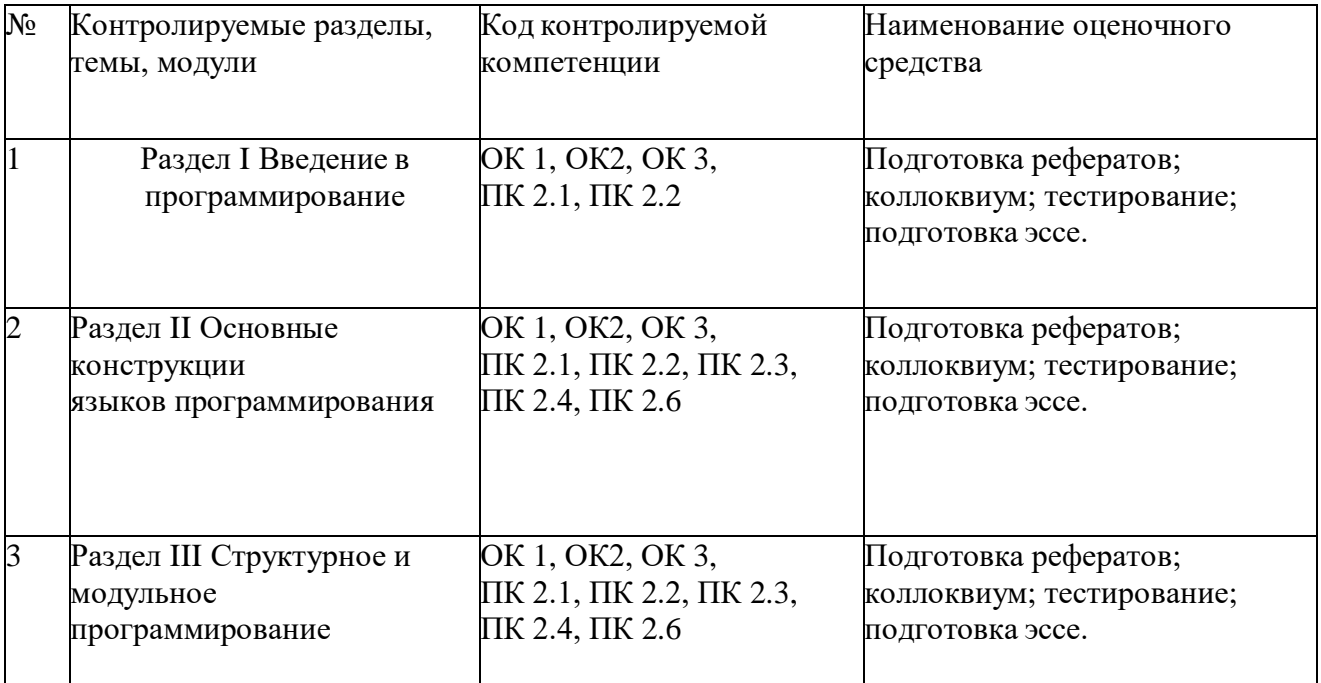

### **по дисциплине ОСНОВЫ АЛГОРИТМИЗАЦИИ И ПРОГРАММИРОВАНИЯ**

# **Примерный перечень оценочных средств**

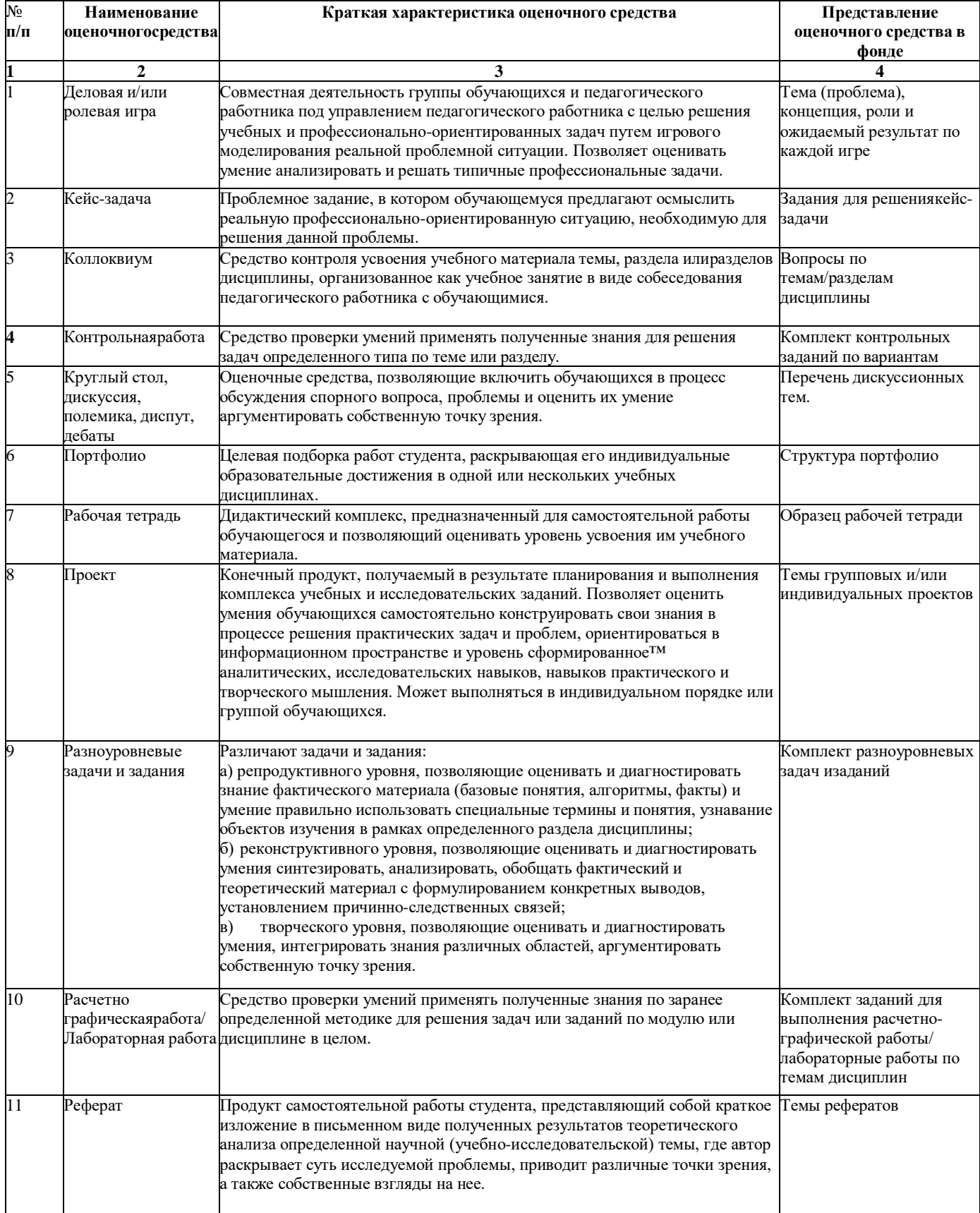

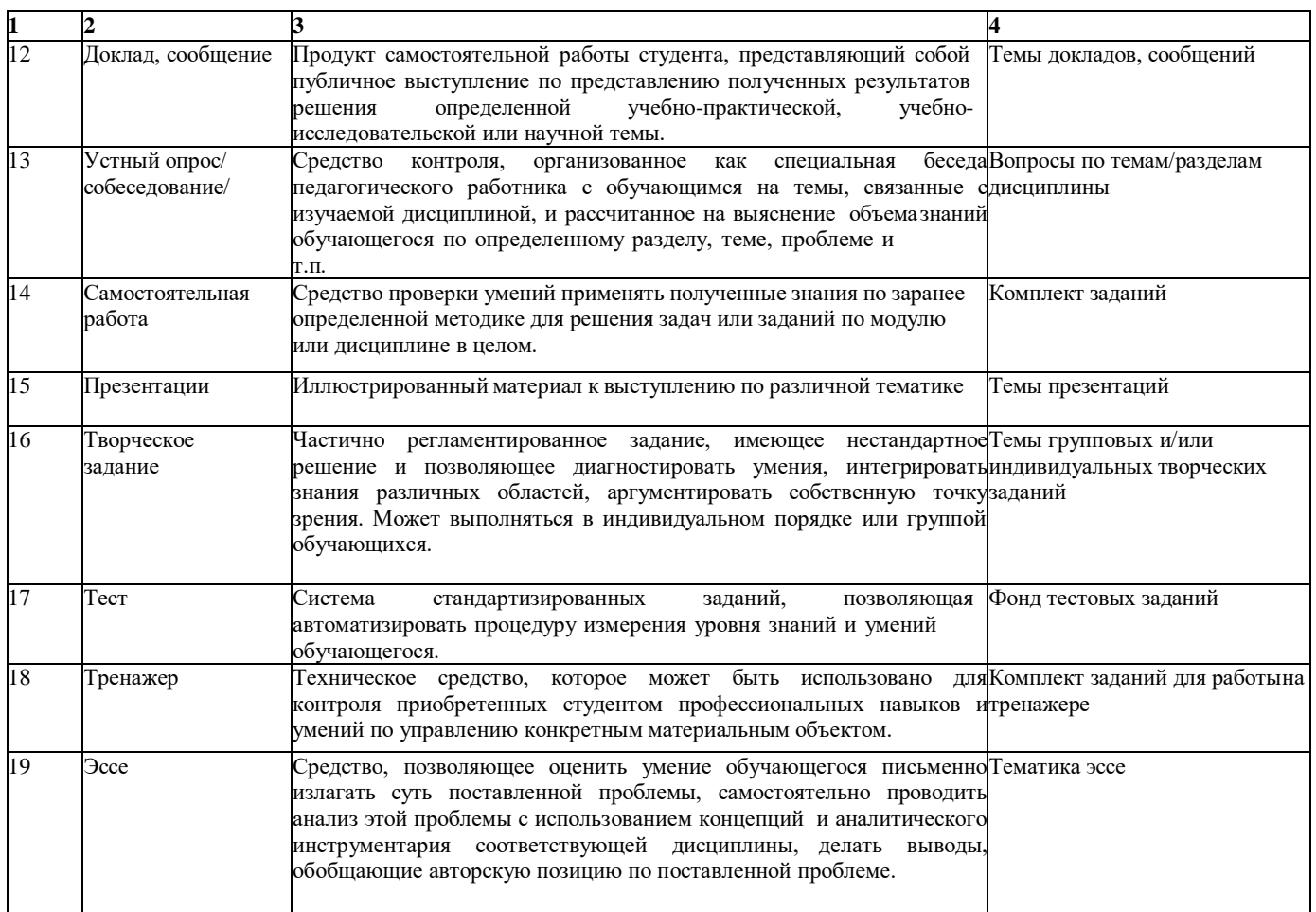

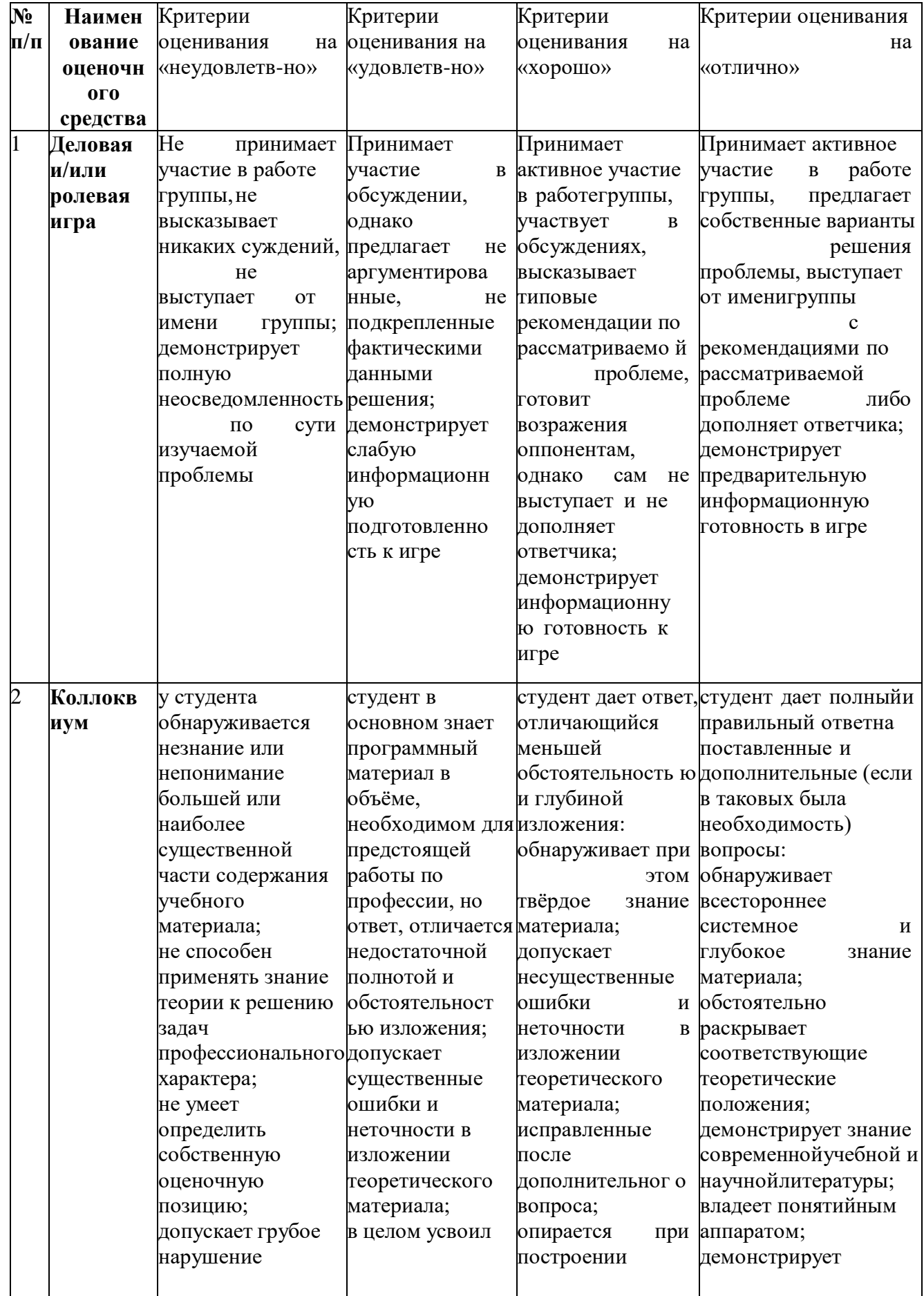

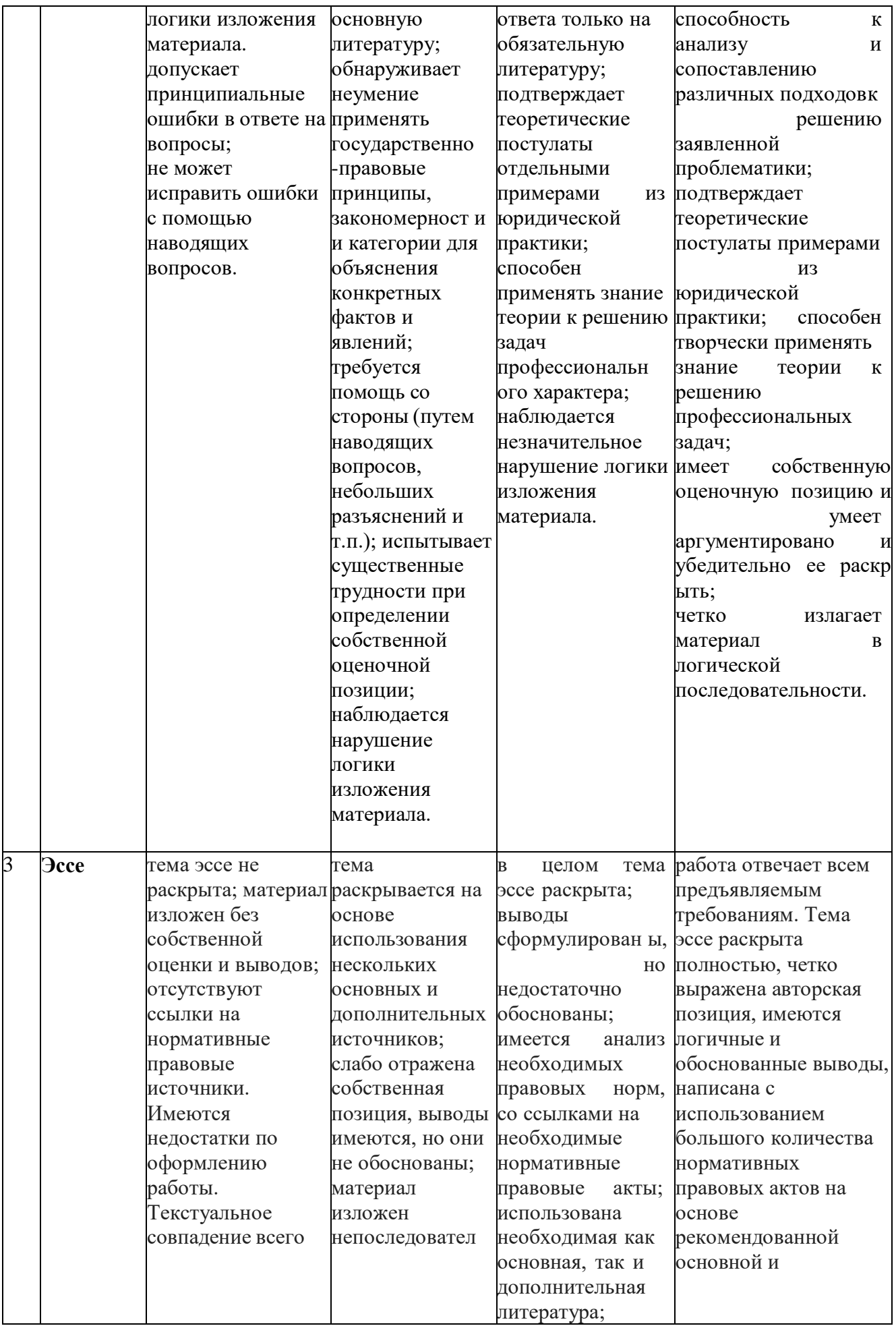

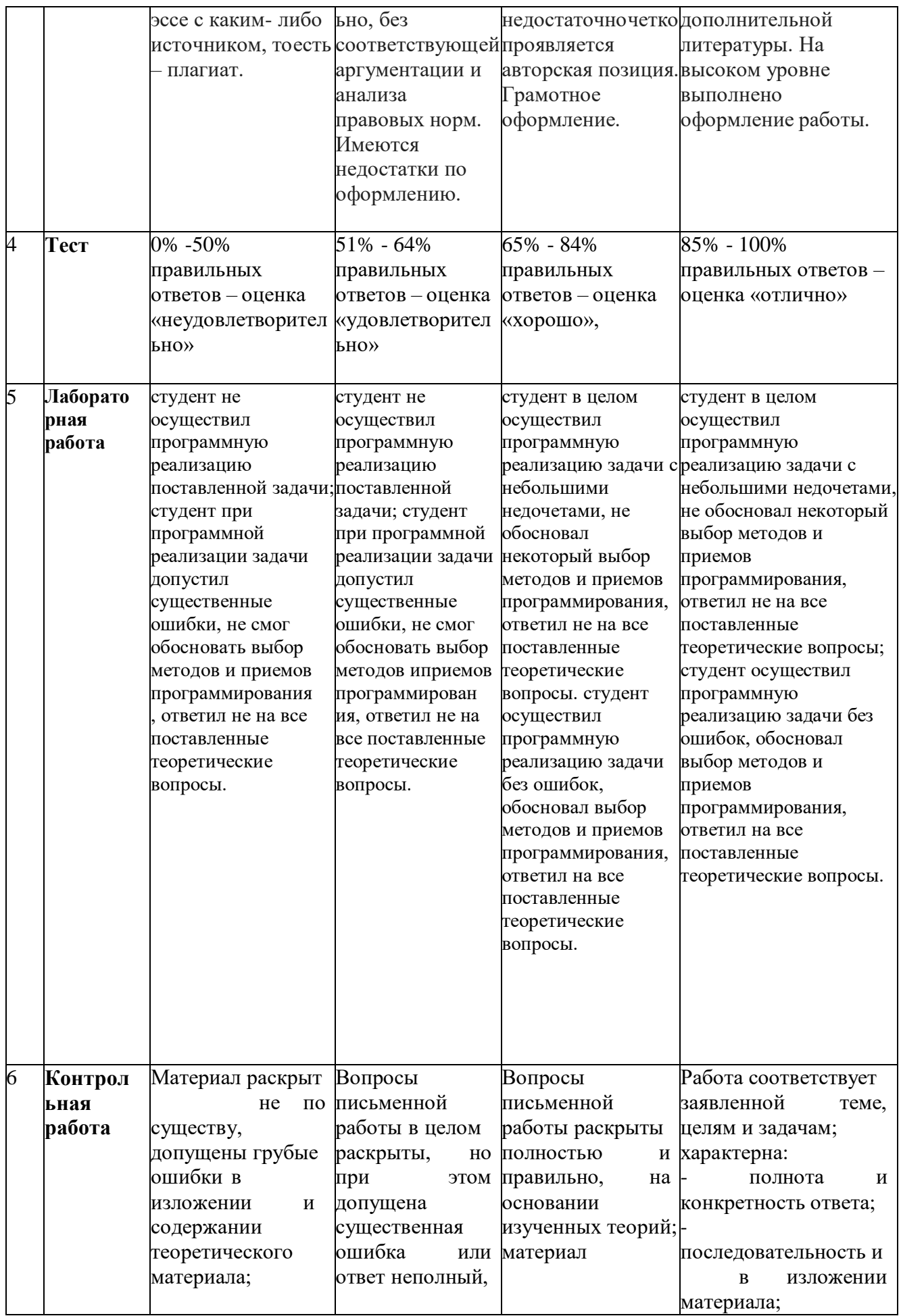

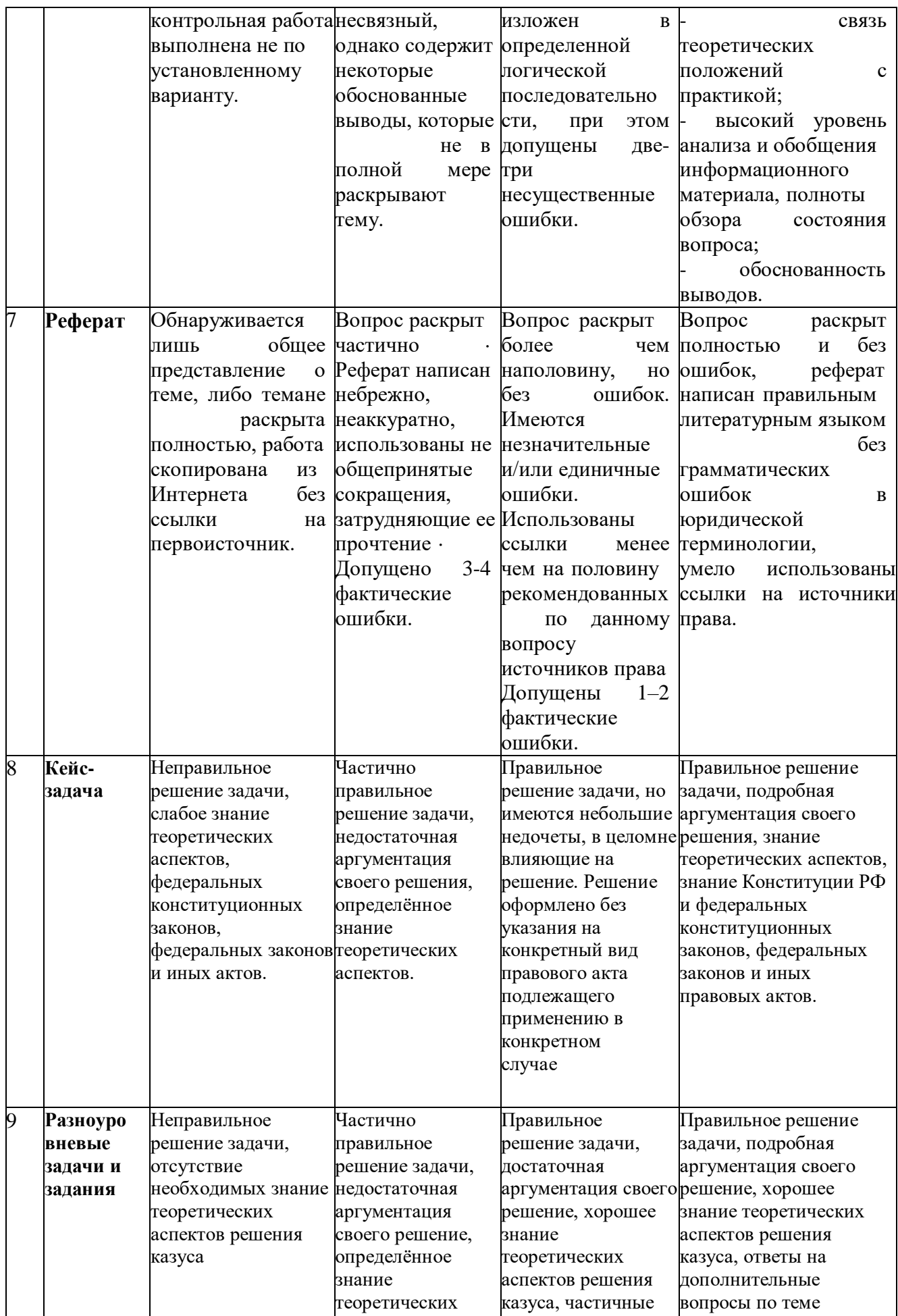

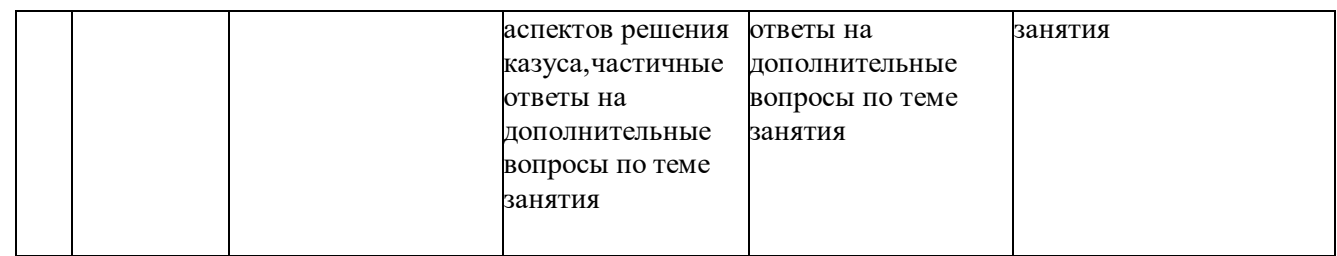

### Практические занятия №1

Тема №1 «Создание приложения с выводом текста на консоль»Задание: Написать программу с выводом ФИО студента.

Форма сдачи отчетности: написать программу в среде программирования

Самостоятельная работа № 1

Тема №1 «Эволюция языков программирования»

- 1. Какие события и когда стали толчком для начала работ по программированию?
- Каковы основные вехи на пути развития программирования?  $2.$
- $3.$ Какие основные направления существуют в программировании?

Задание: Ответить на вопросы.

Форма сдачи отчетности: письменные ответы на вопросы в тетради.

### Практические занятия №2

Тема №1 «Создание консольного приложения с установкой типа данных и выводарезультата» Задание: Ответить на вопросы Что обозначает тип данных int?

а. Целочисленное

- **b.** Вещественное
- с. Строковое
- d. Булевое
- Сколько возможных значений у переменной типа bool?
- $a \quad 2$
- $h$  4
- c.  $10$
- d. Сколько угодно

Определить тип данных переменной а:

 $\gg$  a = 2,

Выберите один вариант из списка

- a) tuple
- $b)$  int
- $c)$  list
- d) dict

Задание: Написать программу. Форма сдачи отчетности: написать программу в среде программирования.

#### Самостоятельная работа № 2

Тема №1 «Построение алгоритмов решения простейших задач с использованиеданных различных типов.» Задание: Ответить на вопросыНазовите тип алгоритма:

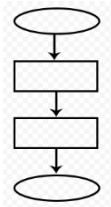

- a. Разветвляющийся
- b. Линейный
- c. Циклический
- d. СмешанныйНазовите тип алгоритма:

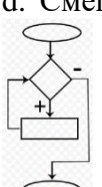

- e. Линейный
- f. Разветвляющийся
- g. Циклический
- h. СмешанныйНазовите тип алгоритма:

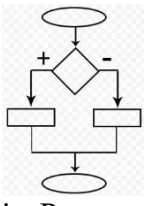

- i. Разветвляющийся
- j. Линейный
- k. Смешанный
- l. Циклический

Форма сдачи отчетности: письменные ответы на вопросы в тетради.

### Практические занятия №3

Тема №1 «Создание программ линейной структуры.» Выберите правильную запись оператора присваивания:

- a.  $10 = x$
- b.  $y = 7.8$
- c.  $a = 5$
- d.  $a = b + x$  Укажите оператор ввода:
- a. input()
- b. print()

```
int()\mathbf{c}.
\mathbf{d}.
      random()Залание:
Ответить на вопросы.
Написать программу.
Форма сдачи отчетности: написать программу в среде программирования.
Что будет в результате выполнения программы (чему равно а и b):
a=5h=a+2a=(a+2)*(b-3)h=h+1Что будет выведено следующей программой:
A = B = 1a = "A" * 5b = "B" * 5a = a + b * 5print a, b
```
#### Практические занятия №4

Тема №1 «Создание программ разветвляющейся структуры.»Какой оператор здесь используется? If  $n < 100$ :

- $h = n + a$
- а. Условный оператор
- **b.** Оператор присваивания
- с. Оператор сложения

d. Оператор умножения

Что лучше использовать для множественного ветвления?

- a.  $if$  elif else
- b. Много if
- c.  $if else elif$

d while

Залание:

Ответить на вопросы.

Написать программу.

Форма сдачи отчетности: написать программу в среде программирования

Антонина в целях экономии памяти компьютера вместо последовательности чисел от 1 до миллиона в виде списка решила создать ленивый итератор numbers с помощью функции range(). Затем в двух разных местах своего скрипта она делала проверку того, есть ли число 2000 в этой коллекции. В первом случае код вернул True, а во втором False

Объясните ученице ее ошибку.

 $K$ од – IDE

 $\overline{a}$ 

numbers = iter(range(1, 1000001))

print(2000 in numbers)

 $print(2000 in numbers)$ 

Определите структуру, которую имеет представленный алгоритм:

ввод значения х;

ЕСЛИ х>=0, ТОГДА у присвоить х в квадрате, ИНАЧЕ у присвоить х в кубе; вывод значения v.

Что будет получено в результате вычисления следующего выражения:  $(0 < [1, 4][1] < 3) + 1$ 

Что будет выведено следующей программой:

 $a=1$ 

 $h = 2$ 

 $a, b = b, a$ print a, b, a Что будет получено в результате вычисления следующего выражения:  $0 < [1, 4], [1] < 3$ Ответ: (True, False) (или  $(1, 0)$ ) Что будет выведено следующей программой:  $a = "A"$  $b = "B"$  $b = b + a$ print  $a + b$ Что будет выведено следующей программой:  $a = "AB"$  $b = "BC"$ print "%sa, b" % a, b Что будет выведено в следующем примере:  $>> a = [1, 2, 3]$  $>> a[1] = a[1:2]$  $\gg$  print a[1] Практические занятия №5 Тема №1 «Создание программ циклической структуры.»Оператор цикла в языке Python:  $\mathbf{a}$ . while for  $\mathbf{b}$ .  $\mathbf{c}$ .  $if$ d. print Сколько раз произойдет итерация цикла? (Итерация - единичное выполнение телацикла) print("Осталось", total)  $a.4$  $b.5$ c.  $6$  $d. 0$ Для чего нужен оператор break? Для завершения программы a. Для выхода из цикла  $h_{-}$ Для поломки компьютера  $\mathbf{c}$ . d. Для удаления программы Залание:

```
Ответить на вопросы
Написать программу.
Форма сдачи отчетности: написать программу в среде программирования
    Инструкция for в языке Python:
      перебирает любую последовательность в порядке следования элементов
a)
b)всегда перебирает элементы арифметической прогрессии, причем шаг и условия выхода задаются
пользователем
      всегда перебирает элементы арифметической прогрессии, причем шаг и условия выхода
\mathbf{c})фиксированные
      прелоставляет полный выбор перебираемой послеловательности, итератора и условий выхода
\mathbf{d}пользователю
      перебирает любую последовательность в порядке, заданным пользователем
e)Дано 2 скрипта. В первом – возникает ошибка, во втором – ошибки нет.
Поясните почему.
Скрипт 1.
a = Noneif len(a) > 0 and a is not None:
 print('OK')
Скрипт 2.
a = Noneif a is not None and len(a) > 0:
  print('OK')
          Определите структуру, которую имеет представленный алгоритм:
ввод значения х;
ПОКА х <= 100 умножать х на 2;
вывод значения у.
      Что выведет следующая программа
    S = 0for i in range(1, 10):
 if i % 2 = 0:
  S = S + iprint S
        Что выведет следующая программа:
    S = 0for i in range(1, 10, 2):
 if i % 2 = 0:
  S = S + iprint S
        Что выведет следующая программа:
S = 0for i in range(10, 2, -1):
 if i % 2 = 0:
  S = S + iprint S
         Что выведет следующая программа:
S = 0for i in range(1, 10):
for \mathfrak j in range(1, 3):
if i == i:
S = S + i + ibreak
print S
```
#### Практические занятия №6

Тема №1 «Создание программ на преобразование элементов одномерногомассива.» Каков результат выполнения следующего кода:  $y = [0, 5, -10, 0, 82, 99]$ print  $y[2]$ Каков результат выполнения следующего кода:  $a = [-99.9, -53.14, -78.8, -36.7]$  $b = -100.2$ print  $a > b$ Залание: Ответить на вопрос Написать программу. Форма сдачи отчетности: написать программу в среде программирования

### Практические занятия №7

Тема №1 «Создание программ на преобразование элементов двумерного массива.»Сколько элементов находится в массиве X(2;6)?

- $a) 2$
- $h)$  6
- c)  $12$
- $d) 8$
- е) пустой массив

Двумерный массив размером n\*m можно назвать...линейной таблицей

векторомматрицей

квадратной матрицей

Залание:

Ответить на вопросыНаписать программу.

Форма сдачи отчетности: написать программу в среде программирования.

Как можно найти минимальный элемент матрицы а?

- $minimum. reduce (minimum. reduce (a))$  $a)$
- $a[argmin(a)]$  $b)$
- $min(a)$  $\mathbf{c}$ )
- $\mathbf{d}$  $minimum(a)$
- $max(a)$  $e)$

С помощью какой универсальной функции (возможно, в сочетании с функцией sum()) можно посчитать количество отрицательных чисел в массиве?

- $less()$ a)
- $h)$  $greater()$
- $count()$  $\mathbf{c})$
- $\mathbf{d}$  $sign()$
- tuple  $e)$
- executemany()  $f$

### Практические занятия №8

Тема №1 «Составления программ с применением множеств для решения задач.»Каким образом правильно объявляется множество?

- $a = \{\}\$  $\overline{a}$
- $a = \prod$  $\overline{a}$
- $a = set()$  $\overline{a}$
- $a = set$  $\overline{a}$

Чем отличаются методы remove() и discard(), применяемые к множеству?

Ничем

remove() удаляет элемент если он есть, но бросает ошибку если элемента нет. discard()просто удаляет элемент если он есть

discard() удаляет элемент если он есть, но бросает ошибку если элемента нет. remove()просто удаляет элемент если он есть

Meroga discard() для множеств не существует

Какой метод используется для добавления элемента в множество?

- $add()$  $\blacksquare$
- append()  $\overline{a}$
- $new()$  $\overline{a}$
- $get()$  $\overline{a}$
- Залание:

Ответить на вопросыНаписать программу.

Форма сдачи отчетности: написать программу в среде программирования.

Напишите функцию sum range(start, end), которая суммирует все целые числа от значения «start» до величины «end» включительно. Если пользователь задаст первое число большее чем второе, просто поменяйте их местами.

#### Практические занятия №9

Тема №1 «Составление программ на создание текстового файла для решения задач.»1. Какие типы файлов существует Python?

- $\overline{2}$ . Назовите операции над файлами.
- $3.$ Функция чтения файла?
- Функция записи в файла?  $\overline{4}$ .
- Метод закрытия файла?Задание:  $5<sub>1</sub>$

Ответить на вопросы.

Написать программу.

Форма сдачи отчетности: написать программу в среде программирования.

### Практические занятия №10

Тема №1 «Создание программ для работы с каталогами и файлами»1. Метод создания папки? 2. Метод удаления папки? 3. Метод переименования файла? 4. Метод удаления файла?

5. Как определить существование файла? Задание:

Ответить на вопросы.

Написать программу.

Форма сдачи отчетности: написать программу в среде программирования

Что произойдет со списком lst1 в первом и втором случаях? Поясните результат.

```
Случай 1 - IDE
1st1 = [1, 2, 3, 14, 33, 1, 9]1st2 = [1, 2, 3, 14, 33, 1, 9]lst2.append(789)Случай 2 - IDE
1st1 = [1, 2, 3, 14, 33, 1, 9]lst2 =lst1lst2.append(789)
```
Николай написал функцию is alive(health), которая проверяет здоровье персонажа в игре. Если оно равно или меньше нуля, то функция возвращает False, в противном случае True. К сожалению, функция не работает, так как ученик допустил в ней ряд ошибок. Исправьте их.

def is alive(health):  $if'$ health  $< 0$ False

 else: return true Сколько элементов будет содержать список L (то есть, чему будет равно len(L)) после выполнения следующего кода:  $L = \overline{L}$ L.extend([1,2,3]) L.insert $(1, "abc")$ del L[0][0]

Самостоятельная работа № 3

Тема №1 «Программирование алгоритмов для консольного приложения.»1.Результатом вычисления  $print(23 // 3)$  будет число:

2. Что будет в результате выполнения следующего алгоритма:

Входные данные:  $40x = int(input())$ 

if  $x > 50$ : print(x)

else:

print("Ошибка")

 $\overline{3}$ . Какое значение будет находиться в ячейке d после выполнения группы операторов?а=3.333  $b=3.332$ 

 $c = max(a,b)x = round(c)d = pow(x,3)$  $\overline{4}$ . Выполнить упражнение

Вопрос 5. Каким будет значение переменной ј после выполнения группы

операторов?

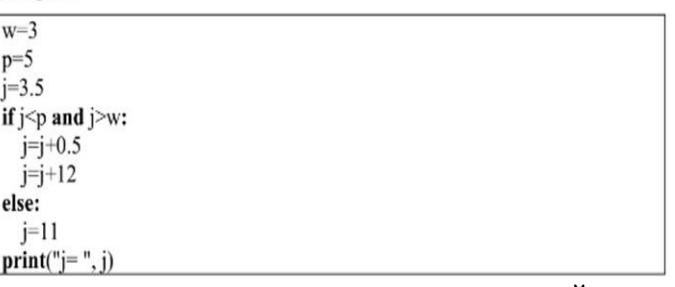

5. Определите, какое значение находится в ячейке у после выполнения группыоператоров?  $a=7d=5y=0$ 

for i in range $(1,4,1)$ :y=d  $y=a+2$ 

print (" $y =$ ", y)

Задание: Ответить на вопросыНаписать программу.

Форма сдачи отчетности: написать программу в среде программирования.

### Практические занятия №11

Тема №1 «Программирование алгоритмов с использованием процедур и функций.»

- 1. Что такое процедура?
- $\overline{2}$ . Приведите примеры параметров процедур.
- 3. Как вызвать процедуру?
- Какая переменная называется глобальной?  $\overline{4}$ .
- $5<sub>1</sub>$ Как переменная называется локальной?Задание:

Ответить на вопросы.

Написать программу.

Форма сдачи отчетности: написать программу в среде программирования

#### Практические занятия №12

Тема №1 «Организация функций.»

- Что такое функция? 1.
- $a)$ Объект, принимающий аргументы и возвращающий значение
- Структура, определяющая поведение объекта  $b)$
- Любой код в Python  $\mathbf{c}$ )
- $\mathbf{d}$ Код, заключенный в круглые скобки
- Какое ключевое слово используется для создания функции?  $2<sub>1</sub>$
- a) fun
- function  $\mathbf{b}$
- void  $\mathbf{c})$
- $def$  $\mathbf{d}$
- 3. Сколько параметров может принимать функция?
- a) Нисколько, функция не принимает значения, только возвращает
- $b)$
- $c)$  $\mathcal{D}_{\alpha}$
- $\mathbf{d}$ Бесконечно многоЗадание:

Ответить на вопросы.

 $\mathbf{1}$ 

Написать программу.

Форма сдачи отчетности: написать программу в среде программирования

Практические занятия №13

Тема №1 «Применение рекурсивных функций.»1. Какая функция выводит что-либо в консоль? a)log();  $out()$ :  $b)$ 

- c)  $write()$ ;
- $d)$  print();
- Где находятся параметры, а где аргументы функции?  $2.$
- Параметры пишутся при объявлении функции, аргументы при вызове a)
- b) Аргументы пишутся при объявлении функции, параметры при вызове
- Это одно и то же!  $c)$
- d) У функции есть только параметры
- $3.$ Какое ключевое слово используется для возврата значения из функции?
- $a)$ get
- b) post
- c) return
- d) answer
- $4.$ Что такое рекурсивная функция?
- $a)$ Функция, которая курсирует между модулями
- Функция которая возвращает саму себя  $b)$
- Функция, которая выполняется с последней строки по первую  $c)$
- d) Функция, написанная курсивом
- $5<sub>1</sub>$ Каково основное назначение рекурсивной функции?
- итерационный перебор через циклы a)
- возвращение необходимого результата  $b)$
- замена цикла  $\mathbf{c}$ )
- работа со спискамиЗадание:  $\mathbf{d}$

Ответить на вопросы.

Написать программу.

Форма сдачи отчетности: написать программу в среде программирования

#### 6. Какие встроенные функции возвращают в качестве значения словарь?

- $locals()$  $a)$
- $vars()$  $b)$
- $dir()$  $\mathbf{c}$ )
- $\mathbf{d}$ enumerate()
- $reload()$  $e)$
- isinstance()  $f$

Какие встроенные функции служат для создания объектов определенного типа (являются 7. конструкторами классов или функциями-фабриками)?

- $dict()$ a)
- $b)$  $tuple()$
- $\mathbf{c})$  $chr()$
- $\mathbf{d}$ isinstance()
- $e)$  $locals()$
- $vars()$  $f$
- 8. Какими способами можно получить доступ к функции fun() из модуля fns?
- from fns import fun; fun()  $a)$
- import fns; fns.fun()  $\mathbf{b}$
- import fns.fun; fns.fun()  $\mathbf{c}$ )
- import fns.fun as fun; fun()  $\mathbf{d}$
- import fns.fun:  $fun()$  $e)$
- import fns.fun; fun()  $f$
- Как определить функцию в Python? 9.
- с помощью оператора def a)
- с помощью lambda-выражения  $b)$
- с помощью оператора import  $\mathbf{c}$ )
- $\mathbf{d}$ заданием списка строк исходного кода
- с помощью функции map()  $e)$
- с помощью функции iter()  $f$
- $10.$ Дана функция-генератор:

 $def ggg(s)$ :

for i in range $(0, len(s)-1, 2)$ : vield  $s[i], s[i+1]$ 

- Какие из перечисленных ниже способов ее использования для вывода значений правильные? 11.
- for k in  $ggg([1, 2, 3, 4])$ : print k  $a)$
- print  $list(ggg("asdf"))$  $h)$
- print iter $(ggg("asdf"))$  $\mathbf{c})$
- print ggg("asdf")  $\mathbf{d}$
- $e)$ print gg("asdf")
- print list("as")  $f$

Какие варианты использования значений генераторного выражения gg имеют смысл?

 $gg = ((s[i], s[i+1])$  for i in range(0, len(s)-1, 2))

- print  $list(gg)$  $a)$
- $d = \text{dict}(gg)$  $b)$
- print gg  $\mathbf{c}$ )
- d) print  $len(gg)$
- print len  $e)$
- $f$  $print(gg)$

Самостоятельная работа № 4

Тема №1 «Создание приложения для отображения случайных чисел»1.Что выведет данный код?

```
import random
 print(random.random())
a) Число от 0 до 1
b) Число от 1 до 100
c) Число от 0 до 100
d) Ошибку
2. Что выведет данный код?
           import random
           print(random.uniform(1, 1.1))
a) Число от 1 до 1.1
b) 1
c) 1.1
d) Ошибку
3. Что выведет данный код?
           import random
           print(random.uniform(1, 2))
a) Число от 1 до 2
b) Число от 1 до 1.9
c) Ошибку
d) Ничего
4. Какой диапазон значений может возвращать random.random()?[0.0, 1.0]
[0.0, 1.0)
(0.0, 1.0]
(0.0, 1.0)
5. Что выведет программа?s = 0
```
for k in range  $(3,8)$ : s = s + 6 print (s)Задание: Ответить на вопросы. Написать программу. Форма сдачи отчетности: написать программу в среде программирования

Самостоятельная работа № 5 Тема №1 «Модульный принцип программирования.»

- Назовите принципы модульного программирования. 1.
- $2.$ Когда применяется технология нисходящего программирования? Авосходящего?
- $\mathfrak{Z}$ . В чем различие между технологией восходящего и технологией нисходящегопрограммирования?
- 4. Какие существуют особенности при разработке собственных модулей?
- 5. Из каких разделов состоит модуль?
- Задание: Ответить на вопросы. 6.

Форма сдачи отчетности: письменные ответы на вопросы в тетради.

### Практические занятия №14

Тема №1 «Подключение модулей. Создание собственного модуля.»Задание: Написать программу. Форма сдачи отчетности: написать программу в среде программирования

### Практические занятия №15

Тема №1 «Использование модулей для консольного приложения.»1.Что представляет модуль в языке Python?

- $\overline{2}$ . Что нужно сделать для использования модуля?
- Модуль импортируют с помощью оператора?  $3.$
- $\overline{4}$ . Назовите модули в Python.
- $5<sub>1</sub>$ Если необходимо импортировать весь функционал, то можно использовать символ?
- Задание: Написать программу.

Форма сдачи отчетности: написать программу в среде программирования.

### Самостоятельная работа № 6

Тема №1 «Создание приложения с применением стандартных модулей.»1. Как добавить модуль в программу?

- import math a.
- $\mathbf b$ . import math()
- import (math)  $\mathbf{c}$ .
- import.math d.

Сколько библиотек можно импортировать в один проект?

- Неограниченное количество a)
- Не более 23  $b)$
- $He$  более 5  $\mathbf{c}$ )
- Не более  $10$  $(b)$

e) Не более 3

Какая библиотека отвечает за время?

- f) Time
- g) time
- h) localtime
- i) clock
- 3. Какие виды модулей есть в Python?
- a) модули и пакеты
- b) обычные модули (написанные на Python) и модули расширения
- c) стандартные и нестандартныеd)встроенные и внешние
- 4. Какими операторами можно импортировать модуль?
- a) import
- b) from-import
- c) exec

d) imp

Задание:

Ответить на вопросы.

Написать программу

Форма сдачи отчетности: написать программу в среде программирования.

Самостоятельная работа № 7

Тема №1 «Создание приложения с применением стандартных модулей.»

- 1. Виды объектов в Pythone.
- 2. Изменяемые и неизменяемые объекты.
- 3. Как устроены переменные/имена в Python.
- 4. Объект. Виды данных?

Задание:

- Ответить на вопросы.
- Написать программу

Форма сдачи отчетности: написать программу в среде программирования.

### Практические занятия №16

Тема №1 «Программирование простейших классов» Задание: Написать программу. Форма сдачи отчетности: написать программу в среде программирования.

### Практические занятия №17

Тема №1 «Классы ООП: виды, назначение, свойства, методы, события.»Задание: Написать программу. Форма сдачи отчетности: написать программу в среде программирования.

Самостоятельная работа № 8

Тема №1 «Создание проекта с использованием компонентов для работы с текстом.»

#### Установите соответствие.

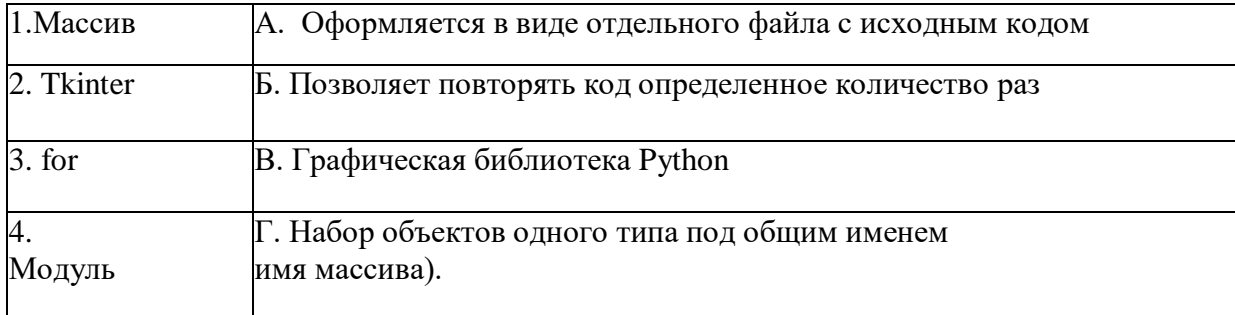

- $2.$
- a) Label
- b) Text
- c) Frame.
- d) Entry
- Какой класс Tkinter соответствует виджету для надписи?  $3.$
- a) Label
- b) Text
- c) Frame
- d) Entry
- 4. Какой класс Tkinter соответствует виджету для вывода графических примитивов?

Какой класс Tkinter соответствует виджету для поля ввода?

- a) Label
- b) Text
- c) Frame
- d) Canvas
- 5. Какой метод создает текст в Tkinter?
- a) create text
- b) create\_image
- c) create\_rectangle
- d) create line

Залание:

Ответить на вопросы.

Написать программу

Форма сдачи отчетности: написать программу в среде программирования.

Самостоятельная работа № 9 Тема №1 «Изучение интегрированной среды разработчика» 1. Что будет в результате выполнения следующего алгоритма: Входные данные:  $-57x = int(input))$ if  $x > 0$ :  $print(x)$ else:  $print(-x)$ 2. Что будет в результате выполнения следующего алгоритма программы:Входные данные: 15

45

 $1.$ 

 $a = int(input())b = int(input))$ if a % 10 = 0 or b % 10 = 0:print('YES') else: print('NO') Что будет в результате выполнения следующего алгоритма:  $3.$ Входные данные:  $57x = int(input))$ if  $x > 0$ .  $print(x)$ else:  $print(-x)$ 4. Что выведет программа? $s = 0$ for k in range  $(3,8)$ : s = s + 6  $print(s)$ 5. Что выведет программа? $s = 30$ for k in range(5): $s = s - 3$ print (s) Задание: Ответить на вопросы. Форма слачи отчетности: письменные ответы на вопросы в тетрали. 6. Какие парадигмы и стили программирования поддерживает Python? модульный a)

- $b)$ функциональное программирование
- программирование в ограничениях  $\mathbf{c}$ )
- $\mathbf{d}$ логистическое программирование
- структурный стиль  $e)$

7. Сколько элементов будет содержать словарь D (то есть, чему будет равно len(D)) после выполнения следующего кода:

 $D = \{\}$ 

 $D[1], D[2], D[3] = "ABB"$  $D[0], D[1] = "AB"$ 

8. Сколько элементов будет содержать список L (то есть, чему будет равно len(L)) после выполнения следующего кода:

 $L = \prod$ 

L.append( $[1,2,3]$ ) L.insert $(1, "abc")$  $del$   $L[0][0]$ 

### Практические занятия №18

Тема №1 «Введение в разработку графических пользовательских интерфейсов»1. Как подключить модуль, содержащий методы для работы с графикой?

- import tkinter a)
- import Tkinter  $b)$
- $\mathbf{c}$ ) using Tkinter
- using tkinter  $\mathbf{d}$

 $\overline{2}$ . При работе с Tkinter необходимо создать главное (корневое) окно. Графические элементы, которые размещаются на гланом окне это?

- гаджеты a)
- $b)$ виджеты
- $\mathbf{c}$ ) функции
- кортежи  $\mathbf{d}$

3.

Установите правильное соответствие между утверждениями и значениями.

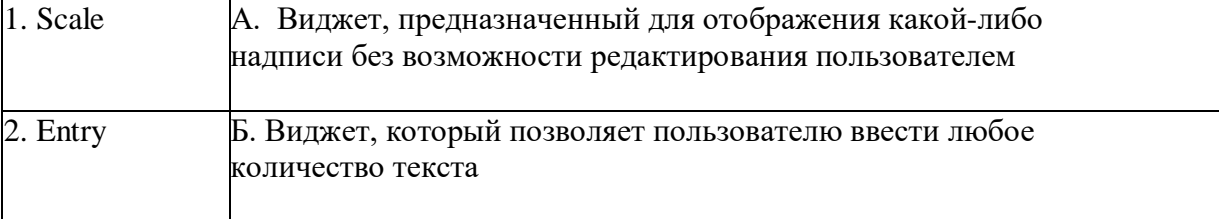

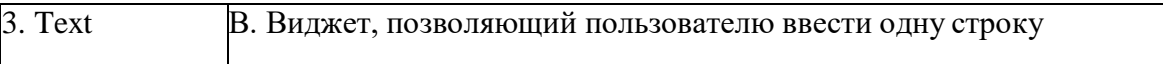

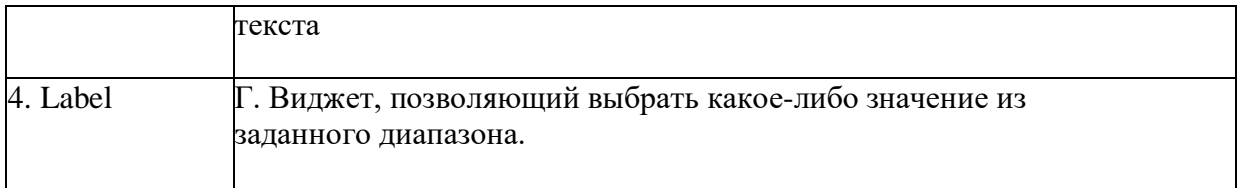

- 4. Каково основное предназначение модуля Tkinter?
- a) Поддержка многопоточности в приложениях
- b) Создание математических функций, не входящих в модуль math
- c) Создание графических интерфейсов (GUI Graphical User Interface) для программ наPython.
- 5. Какую нужно дописать команду, чтобы запустилось графическое «окно» программы?import Tkinter

window = Tkinter.Tk() window.title("Моя программа")window.geometry("300x300")

- a) window.go()
- b) window.run()
- c) window.mainloop()
- d) window.load()

Задание:

Ответить на вопросы.

Написать программу.

Форма сдачи отчетности: написать программу в среде программирования.

Самостоятельная работа № 10

Тема №1 «Работы с использованием компонентов ввода и отображения чисел, дат ивремени.»

- 1. Команда tk=Tkinter.Tk()...
- a) подключает библиотеку Tkinter
- b) создает корневое окно
- c) создает корневое окно без содержимого

### 2. Установите правильное соответствие между утверждениями и значениями.

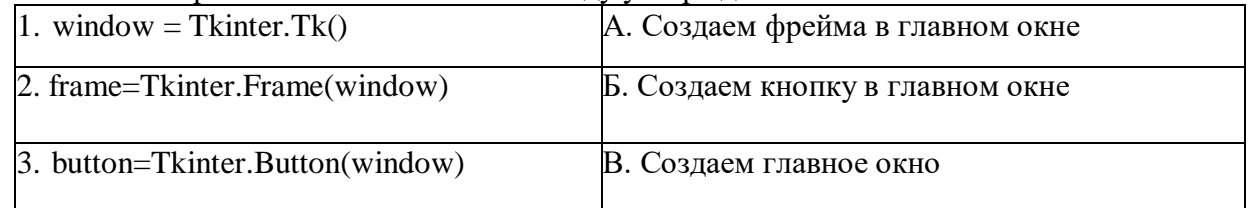

- 3. Какой командой модуля Turtle можно задать цвет пера?
- a)  $\text{color} = \text{'user'}$
- b) color ('цвет')
- c) color.цвет='цвет'
- 4. Виджет, предназначен для организации виджетов внутри окна.
- a) Frame
- b) Scale
- c) Label

d) Button

5. Виджет, предназначенный для отображения какой-либо надписи без возможностиредактирования пользователем.

- a) Frame
- b) Scale
- c) Label
- d) Button
- Задание:

Ответить на вопросы.

Форма сдачи отчетности: письменные ответы на вопросы в тетради.

Практические занятия №19

Тема №1 «Разработка интерфейса приложения.» Задание: Написать программу. Форма сдачи отчетности: написать программу в среде программирования.

Самостоятельная работа № 11

Тема №1 «Работы с использованием кнопочных компонентов.»

1. Какую нужно дописать команду, чтобы запустилось графическое «окно»программы? import Tkinter window = Tkinter.Tk $()$ 

window.title("Моя программа")window.geometry("300x300")

- a) window.go()
- b) window.run()
- c) window.mainloop()
- d) window.load()

2. Какую нужно дописать команду, чтобы установить размеры окна?import Tkinter window = Tkinter.Tk() window.title("Моя программа")window.geometry("300x300")

- a) window.geometry()
- b) window.title ()
- c) window.mainloop()
- d) window.load()

3. Какую нужно дописать команду, чтобы установить заголовок окна?import Tkinter window = Tkinter.Tk() window.title("Моя программа")window.geometry("300x300")

- a) window.geometry()
- b) window.title ()
- c) window.mainloop()
- d) window.load()
- 4. Виджет, позволяющий пользователю ввести одну строку текста.
- a) Frame
- b) Entry
- c) Label
- d) Button
- 5. Виджет, который позволяет пользователю ввести любое количество текста
- a) Text
- b) Entry
- c) Label
- d) Button

#### Практические занятия №20

Тема №1 «Разработка подсистемы регистрации и авторизации дляавтоматизированной информационной системы.»

1.Элемент кнопка в модуле tkinter?2.Параметры элемента кнопки?

3.Окно в модуле tkinter? 4.Назначение модуля tkinter?5.Параметры окна?

Задание:

Ответить на вопросы Написать программу.

Форма сдачи отчетности: написать программу в среде программирования.

### Практические занятия №21

Тема №1 «Разработка минимального функционала автоматизированнойинформационной системы.» 2.По коду определите виджет, событие и действие.from tkinter import \* root =  $Tk()$ 

def change(event): $b['fg'] = "red"$ b['activeforeground'] = "red"

 $b = Buttern(text=RED', width=10, height=3)b.bind('&Button-1>, change) b.bind('&Return>, change)$ 

b.pack()

root.mainloop()Задание:

Ответить на вопросы Написать программу.

Форма сдачи отчетности: написать программу в среде программирования.

#### Самостоятельная работа № 12

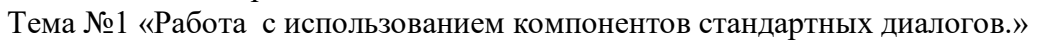

- 1. Диалоговое окно для информирования пользователя
- a) messagebox.showinfo()
- b) messagebox.showwarning()
- c) messagebox.showerror
- 2. Диалоговое окон для ведения диалога с пользователем
- a) messagebox.askquestion

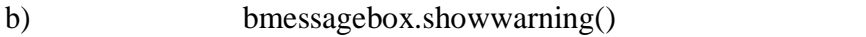

- messagebox.showerror  $\mathbf{c}$ )
- Виджет диалога для выбора цветовых значений. 3.
- **OColorDialog** a)
- Messagebox  $b)$
- **OFontDialog**  $\mathbf{c}$ )
- QFileDialog  $\mathbf{d}$
- $\overline{4}$ . Какую нужно написать команду, чтобы установить размеры окна?5.Выберите команду «создаем форму».
- $\sin = \text{tkinter}$ . Tk ()  $a)$
- $b)$ win.title $()$
- $win. geometry()$  $\mathbf{c}$ )
- $win. \text{minsize}()$  $\mathbf{d}$
- win.maxsize  $()$  $e)$
- win.mainloop ()Задание:  $f$ )

Ответить на вопросы

Форма слачи отчетности: письменные ответы на вопросы в тетрали..

Практические занятия №22

Тема №1 «Реализация иерархии наследования классов.»

- Основные принципы ООП?  $1<sup>1</sup>$
- $K \pi$ acc BOO $\overline{\Pi}$  ato?  $2^{\circ}$
- Объект в ООР это?  $3<sub>1</sub>$
- $\overline{4}$ Основные принципы ООП?
- Как создаем класс в ООП?Задание.  $5<sub>1</sub>$

Ответить на вопросы.

Написать программу.

Форма сдачи отчетности: написать программу в среде программирования.

Самостоятельная работа № 13 Тема №1 «Работа с использованием перегрузки методов.»

- $1.$ Если в классе определены два метода с одинаковыми именами и разнымисписками параметров, то:
- при выполнении скрипта будет сгенерирована ошибка a)
- будет сгенерировано предупреждение, второе определение заменит первое  $h$ )
- не будет сгенерировано ни предупреждения, ни ошибки; второе определениезаменит первое  $c)$
- не будет сгенерировано ни предупреждения, ни ошибки; вызов того или иного метода будет зависеть  $\mathbf{d}$ от типа и количества указанных при вызовепараметров

будет сгенерировано предупреждение; вызов того или иного метода будет зависеть от типа и  $e)$ количества указанных при вызове параметров

- Деструктор класса задается методом с именем:  $2.$
- del a)
- b) delete
- destr  $\mathbf{c}$ )
- destruct  $\mathbf{d}$
- Укажите результат выполнения скрипта:  $3<sub>1</sub>$

 $lst = [1]$ class Foo (object):  $lst.append(2) print (lst)$  $ob1 = Foo()ob2 = Foo()$ 

a)  $[1, 2]$ 

b)  $\begin{bmatrix} 1, 2 \end{bmatrix} \begin{bmatrix} 1, 2, 2 \end{bmatrix}$ 

c)  $[1, 2] [1, 2, 2] [1, 2, 2, 2]$ 

d) скрипт не будет выполнен, т.к. код содержит ошибки

В языке Python встроенный метод property() используется для:  $\overline{4}$ .

получения информации об объекте, метод которого вызывается a)

 $h)$ получения информации обо всех свойствах объекта, метод котороговызывается

реализации доступа к определенному атрибуту класса как к свойству  $\mathbf{c})$ 

реализации доступа к любым атрибутам класса как к свойствам  $\mathbf{d}$ 

5. При наследовании в языке Python:

подклассы наследуют все методы суперкласса a)

 $b)$ подклассы наследуют все методы суперкласса, кроме специальнопомеченных

подклассы наследуют только специально помеченные методысуперкласса  $\mathbf{c})$ 

методы в языке Python не наследуются  $\mathbf{d}$ 

Задание:

Ответить на вопросы

Форма сдачи отчетности: письменные ответы на вопросы в тетради.

Среди приведенных ниже фрагментов укажите все варианты кода, при подстановке которого 6. вместо знаков подчеркивания результатом выполнения скрипта станет строка 8: def foo  $(a=2, b=3, *c)$ :

 $res=a+b$ 

for  $i$  in  $c$ :

 $res = res + i$ print (res)

- foo $(4,b=4)$ a)
- $b)$ foo $(2,3,3)$
- foo(a=3,b=3,2)  $c)$
- скрипт не будет выполнен, т.к. код содержит ошибки  $\overline{d}$
- $7<sub>1</sub>$ Какого типа значение получится в результате вычисления следующего выражения:

 $(r'\u0589')$ 

- a) str (строка)
- unicode (Unicode-строка)  $b)$
- tuple (кортеж)  $\mathbf{c}$ )
- это синтаксическая ошибка  $\mathbf{d}$

#### Комплект тестов (тестовых заданий)

 $1.$ Язык программирования Python подходит для разработки:

- Компьютерных и мобильных приложений a.
- $<sub>b</sub>$ .</sub> Аналитика и машинное обучение
- $\mathcal{C}$  $U\Gamma$
- $d_{\cdot}$ Ничего из этого.
- $2<sup>1</sup>$ Назовите тип алгоритма:
- Разветвляющийся  $a<sub>z</sub>$
- Линейный  $<sub>b</sub>$ .</sub>
- **Пиклический**  $\mathbf{c}$ .
- $d_{\cdot}$ Смешанный
- 3. Назовите тип алгоритма:
- 
- a. Линейный<br>b. Разветвляю b. Разветвляющийся
- c. Циклический<br>d. Смешанный
- Смешанный
- 4. Назовите тип алгоритма:
- Разветвляющийся  $a_{\cdot}$
- Линейный  $\mathbf{b}$ .
- Смешанный  $c.$
- $d_{\cdot}$ Циклический
- 5. Сколько всего базовых структур алгоритмов вы знаете?
- $a) 3$
- b)  $4$
- c)  $2$
- $d) 1$

Как называется определенная последовательность действий, которую нужно выполнить для решения 6 конкретной задачи:

- а) алгоритм
- **b**) программа
- с) система команд исполнителя
- d) переменная

7. Как называется алгоритм, в котором все действия выполняются последовательно друг за другом и только олин раз:

- а) линейный алгоритм
- b) одиночный алгоритм
- с) не повторяющийся алгоритм
- d) цикличный алгоритм
- 8. Какому критерию свойств алгоритмов относится решение целого класса однотипных задач?
- а) массовость
- **b**) конечность
- с) однозначность
- d) правильность

9. Свойство алгоритма, заключающиеся в том, что каждое действие и алгоритм в целом должны иметь возможность завершения, называется

- а) конечность
- **b**) дискретность
- с) детерминированность
- d) массовость

10. Свойство алгоритма, заключающиеся в том, что алгоритм должен состоять из конкретных действий, следующих в определенном порядке, называется

- а) дискретность
- b) детерминированность
- с) конечность
- d) массовость

11. Свойство алгоритма, заключающиеся в отсутствие ошибок, алгоритм должен приводить к

правильному результату для всех допустимых входных значениях, называется

- а) результативность
- **b)** детерминированность
- с) конечность
- d) массовость

12. Свойство алгоритма, заключающиеся в том, что один и тот же алгоритм можно использовать с разными исходными данными, называется

- а) массовость
- **b)** дискретность
- с) детерминированность
- d) результативность

13. Свойство алгоритма, заключающиеся в том, что любое действие должно быть строго и недвусмысленно определено в каждом случае, называется

- а) детерминированность
- **b**) дискретность
- с) конечность
- d) массовость

14. Алгоритм, записанный на «понятном» компьютеру языке программирования, называется

а) программой

- b) исполнителем алгоритмов
- с) листингом
- d) протоколом алгоритма
- 15. Языком программирования называется

а) совокупность средств и правил представления алгоритма в виде, пригодном для выполнения вычислительной машиной

- b) совокупность средств и правил перевода текста с естественного языка на формальный.
- с) совокупность средств и правил перевода текста с формального языка на естественный.
- d) язык, понятный программистам
- е) язык, понятный компьютеру
- 16. Система программирования это:

а) программное обеспечение компьютера, предназначенное для разработки, отладки и исполнения программ, записанных на определённом языке программирования

- b) устройство для создания компьютерных программ
- с) специальная программа, предназначенная для создания компьютерных программ
- d) операционная система компьютера
- 17. Тип переменной во время выполнения скрипта определяется по следующим правилам:

а) тип переменной изменяется при присваивании, но не может изменяться в зависимости от контекста использования этой переменной

b) тип переменной явно указывается при определении переменной и не изменяется в процессе выполнения скрипта

с) тип переменной явно указывается при определении переменной и изменяется только при приведении этой переменной к другому типу

- d) тип переменной определяется типом первого значения, которое было ей присвоено, и далее не изменяется
- е) тип переменной изменяется при приведении этой переменной к другому типу, а также может изменяться в зависимости от контекста использования этой переменной
- 18. Инструкция for в языке Python:
- перебирает любую последовательность в порядке следования элементов  $f$

g) всегда перебирает элементы арифметической прогрессии, причем шаг и условия выхода задаются пользователем

- h) всегда перебирает элементы арифметической прогрессии, причем шаг и условия выхода фиксированные
- предоставляет полный выбор перебираемой последовательности, итератора и условий выхода  $i)$ пользователю
- перебирает любую последовательность в порядке, заданным пользователем  $\ddot{1}$

Встроенный метод списка index() используется для:

- получения индекса первого элемента списка с указанным значением  $a)$
- b) получения индекса последнего элемента списка с указанным значением
- с) получения списка индексов элементов списка с указанным значением
- d) получения значения элемента списка по индексу
- 16. Встроенный метод списка remove() используется для:
- удаления первого элемента списка с указанным значением a)
- $b)$ удаления элемента списка с указанным индексом
- с) удаления последнего элемента списка с указанным значением
- d) удаления всех элементов списка с указанным значением
- 17. В языке Python строковые литералы задаются:
- а) кавычками, одинарными кавычками и этими символами, повторенными трижды (""","") (+)
- b) одинарными кавычками (')
- с) кавычками и кавычками, повторенными трижды (""")
- d) одинарными кавычками и одинарными кавычками, повторенными трижды ("')
- 18. Что будет в результате работы программы:
- $a=input()$
- $b=input()$

 $c=a+b$  $print(c)$ Входные данные а=21 b=33

- a)  $2133$
- b)  $5$
- c)  $21$

 $d)$  33

19. Компонент интегрированной среды разработки приложений, который позволяет превратить листинг программы в исполняемый код, называется:

а) компилятор

- **b**) текстовой редактор
- с) средства сборки

d) отладчик

20. Какого типа значение получится в результате вычисления следующего выражения:

 $(r'\u0589')$ 

- a) str (строка)
- b) unicode (Unicode-строка)
- c) tuple (кортеж)
- d) это синтаксическая ошибка

21. Среди приведенных ниже фрагментов укажите все варианты кода, при подстановке которого вместо знаков подчеркивания результатом выполнения скрипта станет строка 8:

def foo (a=2, b=3,  $*c$ ):

 $res=a+b$ 

for i in c:

 $res = res + i$ 

- print (res)
- a) foo $(4,b=4)$
- b) foo $(2,3,3)$
- c) foo(a=3,b=3,2)
- d) скрипт не будет выполнен, т.к. код содержит ошибки
- 22. Какие парадигмы и стили программирования поддерживает Python?
- 9. модульный
- а) функциональное программирование
- b) программирование в ограничениях
- с) логистическое программирование
- d) структурный стиль

23. Какие встроенные функции возвращают в качестве значения словарь?

- $g)$  locals()
- $h)$  vars()
- $i)$  dir()
- i) enumerate()
- $k)$  reload()
- 1) isinstance()

24. Какие встроенные функции служат для создания объектов определенного типа (являются конструкторами классов или функциями-фабриками)?

- $g)$  dict()
- $h)$  tuple()
- $i)$  chr()
- j) is instance()
- $k)$  locals()
- $1)$  vars()
- 25. Какими способами можно получить доступ к функции fun() из модуля fns?
- $g$ ) from fns import fun; fun()
- h) import fns; fns.fun()
- $i)$  import fins. fun; fins. fun()

```
i) import fns. fun as fun; fun()
k) import fns.fun; fun()
1) import fns.fun; fun()26. Как определить функцию в Python?
g) с помощью оператора def
h) с помощью lambda-выражения
i) с помощью оператора import
ј) заданием списка строк исходного кода
k) с помощью функции map()
l) с помощью функции iter()
27. Дана функция-генератор:
def ggg(s):
 for i in range(0, len(s)-1, 2):
  vield s[i], s[i+1]Какие из перечисленных ниже способов ее использования для вывода значений правильные?
g) for k in ggg([1, 2, 3, 4]): print k
h) print list(ggg("asdf"))i) print iter(ggg("asdf"))
i) print ggg("asdf")
k) print gg("asdf")1) print list("as")28. Какие варианты использования значений генераторного выражения gg имеют смысл?
gg = ((s[i], s[i+1]) for i in range(0, len(s)-1, 2))
g) print list(gg)h) d = \text{dict}(gg)i) print gg
i) print len(gg)
k) print len
1) print (gg)
29. Как можно найти минимальный элемент матрицы а?
f) minimum.reduce(minimum.reduce(a))
g) a[argmin(a)]
h) min(a)i) minimum(a)i) max(a)
30. С помощью какой универсальной функции (возможно, в сочетании с функцией sum()) можно
посчитать количество отрицательных чисел в массиве?
g) less()
h) greater()
i) count()
i) sign()
k) tuple
l) executemany()
```
- 31. Что хранит в себе переменная?
- а Имя
- **b.** Значение
- с. Тип
- d. Длину своего значения
- 32. Что обозначает тип данных int?
- е. Пелочисленное
- f. Вешественное
- g. Строковое
- h. Булевое

33. Выберите правильную запись оператора присваивания:

- i.  $10 = x$
- b.  $y = 7,8$
- c.  $a = 5$
- d.  $a == b + x$
- Укажите оператор ввода: 34.
- $a.$  input()
- $b.$  print()
- c.  $int()$
- d. random()

Сколько возможных значений у переменной типа bool? 35.

- $a.2$
- $b.4$
- c.  $10$
- d. Сколько угодно
- 36. Какой оператор здесь используется?If n < 100:
- $b = n + a$
- а. Условный оператор
- **b.** Оператор присваивания
- с. Оператор сложения
- d. Оператор умножения
- Что лучше использовать для множественного ветвления? 37.
- a.  $if$  elif else
- b. Много if

c. if  $-$  else  $-$  elif

d. while

Оператор цикла в языке Python: 38.

- a. while
- b. for
- c. if
- d. print

39. Сколько раз произойдет итерация цикла? (Итерация - единичное выполнениетела цикла) print("Осталось", total)

- a. 4
- $b.5$
- $c.6$
- $d. 0$
- Для чего нужен оператор break? 40.
- а. Для завершения программы
- b. Для выхода из цикла
- с. Для поломки компьютера
- d. Для удаления программы
- 41. Где находятся параметры, а где аргументы функции?
- а. Параметры пишутся при объявлении функции, аргументы при вызове
- b. Аргументы пишутся при объявлении функции, параметры при вызове
- с. Это одно и то же!
- d. У функции есть только параметры

Что делает функция len()? 42.

- а. Возвращает длину строки
- **b.** Возвращает случайное число
- с. Возвращает номер символа
- d. Возвращает модуль числа
- 43. Как добавить модуль в программу?
- a. import math
- b. import  $math($ )
- c. import (math)
- d. import.math

На каких операционных системах может работать Python? 44.

- a. Windows
- b. Linux
- $c$  macOS
- d. Ничего из этого
- 45. От чего язык программирования называется «Питон»?
- a. В честь змеи
- b. В честь ТВ-шоу
- c. В честь игры
- d. В честь блюда
- 46. Сколько уже лет языку программирования Python?
- a. 30
- b. 19
- c. 7
- d. 15
- 47. Создатель языка программирования Python
- a. Гвидо Ван Россум
- b. Дэвид Паттерсон
- c. Эрвин Дональд Кнут
- d. Джеймс Артур Гослинг

```
48. a = 345. Что выведет команда print(//100)
```
- a. 3
- b. 5
- c. 4
- d. 34
- 49. Выберите циклический алгоритм a.  $k = 0$  while  $k < 10$ : print("Привет") $k == 1$ b.  $a = int(input())b = int(input))$  $c = int(input())s = a+b+c print(c)$ c.  $a = \text{int}(\text{input}))$ if  $a > 0$ : print(a)else: print(a)
- 50. В какой строке правильно записан ввод числа с клавиатуры?
- a. 1
- b. 2
- c. 3
- d. 4
- e. 5
- 51. В какой строке допущена ошибка?
- a. 1
- $b.2$
- c.  $5$
- $d.4$

Что такое «else»? 52.

- а. Так как
- **b.** Иначе
- с. Если
- d. Потому что

53. Сколько раз программа напишет слово «Пока»?

- a. 9
- $b, 0$
- c.  $10$
- d. Бесконечно

Что будет показано в результате?name = "John" 54.

- print('Hi, %s' % name)
- a) "Hi, name"
- b) "Hi, "
- с) Ошибка
- d) "Hi, John"

55. Сколько библиотек можно импортировать в один проект?

- а) Неограниченное количество
- b) Не более  $23$
- с) Не более  $5$
- d) Не более 10
- е) Не более 3

56. Что будет результатом этого кода? $x = 23$  $num = 0$  if  $x > 10$  else 11print(num)  $a) 0$ b)  $11$ c)  $10$ d) Ошибка  $e)$  23

- 57. Как получить данные от пользователя?
- а) Использовать метод get()
- b) Использовать метод cin()
- с) Использовать метод readLine()
- d) Использовать метод input()
- е) Использовать метод read()

Что покажет этот код? for i in range(5): 58. if  $i \, \frac{6}{2} = 0$ : continueprint(i) а) Числа: 1, 3 и 5 b) Числа: 0, 2 и 4 с) Числа: 1 и 3

- d) Ошибку, так как і не присвоена
- е) Ошибку из-за неверного вывода

59. Что покажет этот код? for j in 'Hi! I\'m mister Robert': if  $j == \$ ": print("Найдено")break else: print ("Готово") а) "Готово" b) "Найдено" и "Готово"

- с) "Найдено"
- d) Ошибку в коде
- Какая функция выводит что-либо в консоль? 60.
- a)  $log()$ ;
- b) out $()$ ;
- c) write $()$ ;
- $d)$  print();

Где правильно создана переменная? 61.

\* Мы спрашиваем про вариант ответа, который не выдаст ошибку при запускепроекта

- a) var num  $= 2$
- b) num = float(2)
- c) int num =  $2$
- d) Нет подходящего варианта
- e)  $$num = 2$

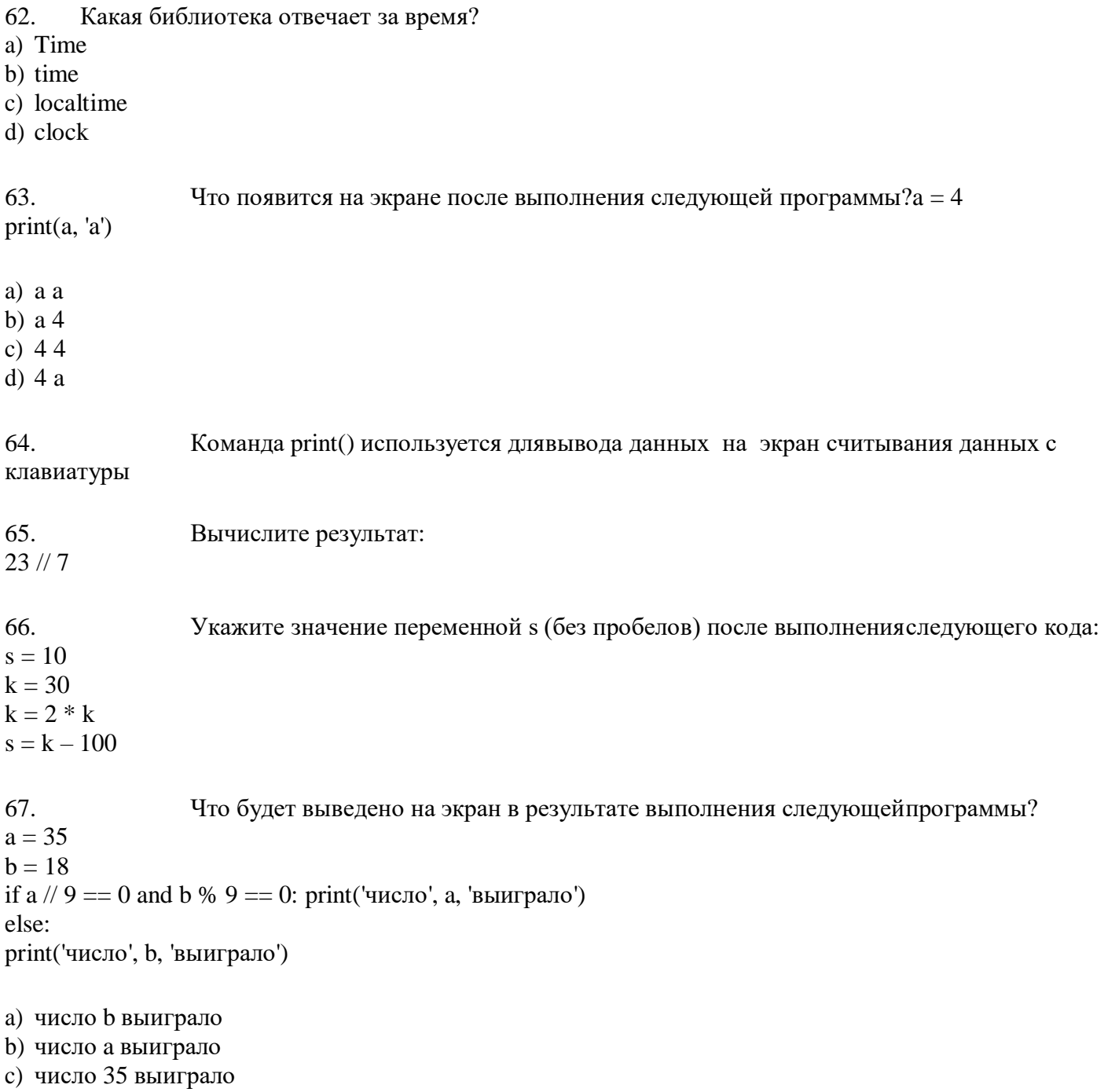

d) число 18 выиграло

68. Выберите код, который определяет наибольшее из двух чисел а и b:<br>e) if  $a > b$ : print(b)

```
else:
print(a)\intif a < b:print(b)else:
print(a)\frac{1}{g}<br>else:
           if a < b:print(a)print(b)<br>69. Дана программа: a = int(input())<br>b = int(input())a = 2^*a + 3^*b a * = b+2
```
 $b = 2+b b = a/2 * b$ Определите значение переменной b после выполнения алгоритма при  $a = 1$ ,  $b = 2$ 

70. Что выведет следующая программаа,  $b = 4, 7$  $a \neq 1$  $b == 1$  $a == bb == aa == 2$  $b == a print(b)$ 71. Найдите значение выражения $a = (c + b^{**}5^*3 - 1)/2^* d$ для  $c=10$ ,  $b=1$ ,  $d=3$ 

72. Определите значение переменной а после исполнения данного алгоритма: а=42  $b=a$  //2  $b=a$ %4+ba=a%b+1

73. Определите значение переменной а после исполнения данного алгоритма: а=321  $b=a$  //100 c=( $b$ //10)% 10+aa= $b+c+a$ % 10

74. Определите, что будет напечатано в результате работы следующего фрагмента программы:  $a = 20$  $h = 15$  $b = 3 * b - a$  if  $a > b$ :  $c = 2 * a + \text{belse}:$  $c = 2 * a - bprint(c)$ 

```
75. Ниже приведена программа.s = int(input())k = int(input())if k == s // 2:
print("AA")
```
else: print("HET") Было проведено 9 запусков программы, при которых в качестве значенийпеременных s и k вводились следующие пары чисел:  $(10, 2); (1, 1); (8, 4); (14, 10); (20, 1); (7, 3); (10, 5); (4, 1); (1, 0).$ Сколько было запусков, при которых программа напечатала «ДА»?

76. Определите, что будет напечатано в результате работы следующего фрагмента программы:  $s = 0$  $k = 0$ while  $k < 12$ :  $s \neq 2 * k$  $k == 3print(s)$ Что выведет программа? $a = 3$ 77. while  $(a<15)$ :  $a^*=2$  $print(a)$ 78. Что выведет программа? $a = 6$  $b = 3$  while(a!=4):  $a=1$  $b+=aprint(b)$ 79. Что выведет программа? $t = 5$  $y = 7$ while  $t < y$ :  $t \neq 1$  $print(t)$ 80. Что выведет программа? $s = 0$ for k in range  $(3,8)$ : s = s + 6  $print(s)$ 

81. Что выведет программа? $s = 30$ for k in range(5): $s = s - 3$ 

 $print(s)$ 

```
82. Что выведет программа?s = 45for i in range(1,5):s = s + iprint(s)
```
83. Определите значение переменной b после выполнения алгоритма: $b = 4$  $a = 5$  $a = 2*a + 3*bb = a/2*b$ a) 33 b)  $44$ c)  $22$  $d) 34$  $e)$  43 84. Определите значение переменной b после выполнения алгоритма: а = 4  $b = 4$  $a = 2*a + 3*bb = a/2*b$ 85. Определите значение переменной а после выполнения алгоритма:  $a = 4$  $b = 2$  $b = a/(2 * b)a = 3 * b + 2*$ 

86. Определите значение переменной а после выполнения алгоритмаа = 6  $b = 4$  $a = 2*a + 3*bb = a/2*b$ 

В ответе укажите одно целое число — значение переменной ba = 2  $b = 2 b == a$  $a = 2 * a + 3 * bh = a/2 * h$ 

87. Определите значение переменной х после выполнения алгоритма: x =17  $y = 23$ 

 $y = x + y + 1x = y + x$ 

Какие из приведенных стилей программирования поддерживает язык Python? 88.

- а. Процедурный
- **b.** Объектно-ориентированный
- с. Функциональный
- d. Смешанный

89. Каким способом можно объявлять переменные в Python:

- a.  $a=5$
- b.  $a=int(5)$
- c. int  $a=5$

90. Какая функция отвечает за вывод на экран?a) cout<<a

- b) out  $(a)$
- c) print  $(a)$

Какая функция отвечает за открытие файла? 91.

- $a.$  file()
- $b. open()$
- c. open\_file()

92. В каком из вариантов присутствует ошибка?

a.  $a=5$ print ('a') b. while True  $print(a)$ c. a=open("file.txt")

93. Что делает команда import

- а. импортирует файл модуля
- **b.** создает функцию
- с. удаляет файл

94. Выберите вариант правильного удаления переменной а

- $a.$  del $(a)$
- b. delete $(a)$
- c. delete=a

95. Какое значение 1//2 вернет выражение в среде IDLE?  $a, 0$ 

 $b)$  0.5  $c) 0.50$ 

96. Как называется встроенный в языке Python тип данных неупорядоченной коллекции из нуля или более пар ключ-значение?

- a. dict
- b. set
- list  $\mathbf{c}$ .
- d. frozenset

97. Если предположить, что класс Mydict наследует класс dict, то какимкласс dict являетсяпо отношению к классу Mydict?

- а. дочерним
- **b.** полклассом
- с. базовым

98. Каков результат выполнения следующего кода: 2/3

Выберите один вариант из списка

- $a) 0$
- b) TypeError: unsupported operand type(s)
- $c) 1$
- d) 0.6666666666666666

99. Определить тип данных переменной а:

 $\gg$  a = 2,

Выберите один вариант из списка

- a) tuple
- $b)$  int
- $c)$  list
- d) dict

100. Каков результат выполнения следующего кода:

 $\gg$  y = [0, 5, -10, 0, 82, 99]

 $\gg$  print y[2]

Выберите один вариант из списка

- а) Ошибка! Нет такого элемента в списке.
- b)  $-10$
- c)  $5$
- $d) 2$
- е) Ошибка! Неправильное обращение к элементы списка.

101. Каков результат выполнения следующего кода:  $>>$   $s = 'as'$ 

 $\gg$  print 2<sup>\*</sup>s

Выберите один вариант из списка

- a)  $as2as2$
- b) asas
- c)  $2as$
- $d)$  2as2as
- $e)$  as 2

102. Каков результат выполнения следующего кода:  $>> a = b = c = 3$  $>>$   $b = a/3$  $\gg$  print c Выберите один вариант из списка  $a) 0$ b) Ошибка! Строка 1  $c)$  3

 $d) 1$ 

103. Каков результат выполнения следующего кода:

>>> import random

 $>> d = random.random()$ 

 $\gg$  print abs(d) > 1

Выберите один вариант из списка

- а) Неизвестно в общем случае
- b) true
- c) False
- d) True
- e) false

104. Каков результат выполнения следующего кода:

 $>> a = 5$ 

 $>>$  print  $12 < a < -12$ 

Выберите один вариант из списка

- a) true
- b) Ошибка! Строка 2
- c) True
- d) False
- e) false

105. Каков результат выполнения следующего кода:  $\gg$  a = [-99.9, -53.14, -78.8, -36.7]  $>> b = -100.2$  $\gg$  print a > b Выберите один вариант из списка a) true

- b) false
- с) Ошибка! Строка 3
- d) True
- e) False

106. Какие существуют типы переменных (выбрать несколько выриантов):

- float  $\bullet$
- str
- $\bullet$  num
- $\cdot$  int
- $\bullet$  bool
- real

#### 107. Переменная int:

- вещественная переменная  $\bullet$
- символьная строка  $\bullet$
- логическая переменная
- целая переменная

#### 108. Переменная float:

- вещественная переменная  $\bullet$
- символьная строка
- логическая переменная
- целая переменная

#### 109. Переменная str:

- вещественная переменная
- символьная строка  $\bullet$
- логическая переменная
- целая переменная

#### $110.$ Переменная bool:

- $\bullet$ вещественная переменная
- символьная строка  $\bullet$
- логическая переменная
- целая переменная

#### Имена переменных не могут включать: 111.

- Русские буквы
- Латинские буквы
- Пробелы
- Скобки, знаки  $+=$ ! ? b др.
- Цифры

#### 112. Какие имена являются правильными в PYTHON

- $\bullet$  G
- $\bullet$  ABC
- $\cdot$  41N
- $\cdot$  Game2
- $\bullet$  a+b
- $\bullet$  ab

```
113.
      Что будет в результате выполнения программы: a = 20b = a + 4a = b * 100print(a)
```
В качестве ответа введите число

114. Что будет в результате следующего действия print(2\*\*3)В качестве ответа введите число

 $115.$ Что будет в результате выполнения следующего действия print(23 % 2)Введите число:

```
116.
      Результатом вычисления print(23 // 3) будет число:
```

```
Что будет в результате выполнения следующего алгоритма:
117.
Входные данные: 57x = int(input))if x > 0:
print(x)else:
print(-x)
```

```
.Что будет в результате выполнения следующего алгоритма:
118.
Входные данные: -57x = int(input))if x > 0:
print(x)else:
print(-x)119.
      Что будет в результате выполнения следующего алгоритмапрограммы:
Входные данные:
15
45
a = int(input())b = int(input())if a % 10 = 0 or b % 10 = 0:print('YES')
else:
print('NO')
```
#### Перечень зачетно-экзаменационных вопросов

- 1. Основные понятия алгоритмизации.
- 2. Способы описания алгоритмов.
- $\overline{3}$ . Способ описания алгоритмов записи на естественном языке?
- $\overline{4}$ . Свойства алгоритмов.
- $5<sub>1</sub>$ Линейные алгоритмы.
- 6. Алгоритмы с ветвлениями.
- $7<sup>1</sup>$ Циклические алгоритмы.
- 8. Базовые конструкции струкструктурного программирования.
- 9. Цикл.
- 10. Цикл с предусловием.
- 11. Цикл с постусловием
- 12. Компилятор
- 13. Интерпретатор
- 14. Байт-код.

 $15.$ Программа, которые преобразуют исходные тексты программ, написанные наязыке программирования высокого уровня, в программу на машинном языке, «понятную» компьютеру?

Языки программирования, ориентированные на команды процессора и учитывающие его 16. особенности?

- $17<sub>1</sub>$ Какие языки не относится к языкам программирования:
- 18. Переменные.

19. Перечислите все типы данных, которые потенциально можно преобразовать в целое число напрямую через  $\phi$ ункцию  $\text{int}()$ .

- 20. Операция присваивания.
- 21. Типы данных.
- 22. Арифметические операции.
- $23.$ В программе связь между данными и переменными устанавливается спомощью знака?
- 24. Булевы типы.
- 25. В каких условиях составное высказывание А И В может быть истинным?
- $26$ Объединение двух высказываний с помощью оборота «если..., то...»называется:
- $27$ Таблица, содержащая все возможные значения логического выражения, называется:
- 28. Как кодируется логическая переменная, принимающая значение «ЛОЖЬ»?
- 29. Символьный тип данных.
- $30.$ Оператор выбора.
- 31. Как используют функцию print() для записи файлов?
- 32. Конструкция if...else. Синтаксис конструкции.
- 33. Цикл. For. Синтаксис конструкции.
- 34. Цикл с предусловием (цикл пока)?
- $35.$ Цикл с пост условием (цикл до)?
- 36. Оператор?
- 37. Выражение?
- 38. Цикл с параметром?
- 39. Подпрограмма (функция)?
- 40. Объективно-ориентированное программирование?
- 41. Программа-компилятор выполняет:
- 42. Отличительными чертами языков программирования высокого уровняявляются:
- 43. Языки высокого уровня :
- 44. Среда разработки программного обеспечения это?
- 45. Языками программирования являются:

46. Какими способами можно открыть текстовый файл (в формате .txt) в Python (без использования сторонних библиотек)?

- 47. Список (list).
- 48. Создание списка.
- 49. Чем отличаются методы append() и extend()?
- 50. Добавление элемента в список
- 51. Удаление элемента из списка.
- 52. Массив. Задание значений элементов массива.
- 53. Массив. Удаление элемента.
- 54. Структурированный тип данных: строки.
- 55. Текстовые файлы.
- 56. Операции с файлом.
- 57. Принципы структурного программирования.
- 58. Инструкция для ввода значений переменных с клавиатуры:
- 59. Логические значения представляют одно из двух значений:
- 60. Это простейший вариант цикла. Он выполняет некоторые действия, послечего определяет, не надо
- ли их выполнить еще раз. «Определяет» путем проверки указанного программистом условия.
- 61. Оператор break
- 62. Оператор continue

63. Охарактеризуйте методы keys(), items(), values(). Что они возвращают, какова специфика результирующих объектов?

- 64. Тело цикла это собственно те команды, которые находятся внутри цикла.
- 65. Строки это последовательности символов.
- 66. Строковый тип данных называется ?
- 67. Чтобы получить длину строки, используйте функцию?
- 68. Процедура .
- 69. Глобальная переменная
- 70. Локальная переменная.
- 71. Упорядоченная и изменяемая коллекция?
- 72. Упорядоченная и неизменяемая коллекция?
- 73. Неупорядоченная, неизменяемая и неиндексированная коллекция?
- 74. Сборник, упорядоченный и изменяемый?
- 75. Набор объектов одного типа под общим именем?
- 76. Каждый объект имеет свой номер, с помощью которого мы обращаемся кэтому объекту?
- 77. Объявление массива в Python известного размера.
- 78. Создать множество.
- 79. Добавление одного элемента в множество
- 80. Добавление нескольких элементов в множество
- 81. Удаление элементов из множеств
- 82. Метод, который применяют в тех случаях, когда нужно удалить измножества конкретный элемент?
- 83. Комбинированный тип данных
- 84. Набор данных, сохраненный в виде последовательности битов накомпьютере?
- 85. В Python существует два типа файлов:
- 86. Любую операцию с файлом можно разбить на три крупных этапа:
- 87. В Python есть встроенная функция с ее помощью можно открытьлюбой файл на компьютере
- 88. Закрытие файла.
- 89. Функция используется для чтения содержимого файла послеоткрытия его в режиме чтения (r).

90. Функция используется для записи в файлы Python, открытые врежиме записи.

- 91. Используем turtle для написания текста.
- 92. turtle .Установить цвет , чтобы создать цветной текст:
- 93. Команды для рисования turtle .
- 94. Фоновый цвет кнопки
- 95. Устанавливает размер окна.
- 96. Устанавливает текст окна.
- 97. Сделает элемент видимым.

98. Использовать функцию \_\_\_\_, чтобы остановить выполнениепрограммы на заданное время в секундах.

99. Графическая библиотека Python, которая предназначена для созданияпрограмм с оконным интерфейсом?

- 100. Для работы с наборами данных Python предоставляет такие встроенные типыкак?
- 101. Инструкция для ввода значений переменных с клавиатуры:
- 102. Логические значения представляют одно из двух значений:

103. Это простейший вариант цикла. Он выполняет некоторые действия, послечего определяет, не надо

ли их выполнить еще раз. «Определяет» путем проверки указанного программистом условия.

- 104. Тело цикла
- 105. Чувствителен ли Python к регистру ?

#### **Основная литература:**

1. *Кудрина, Е. В.* Основы алгоритмизации и программирования на языке C# : учебное пособие для среднего профессионального образования / Е. В. Кудрина, М. В. Огнева. — Москва : Издательство Юрайт, 2022. — 322 с. — (Профессиональное образование). — ISBN 978-5-534-10772-2. — Текст : электронный // Образовательная платформа Юрайт [сайт]. — URL: <https://urait.ru/bcode/494914> 2. *Трофимов, В. В.* Основы алгоритмизации и программирования : учебник для среднего профессионального

образования / В. В. Трофимов, Т. А. Павловская ; под редакцией В. В. Трофимова. — Москва : Издательство Юрайт, 2022. — 137 с. — (Профессиональное образование). — ISBN 978-5-534-07321-8. — Текст : электронный // Образовательная платформа Юрайт [сайт]. — URL: <https://urait.ru/bcode/493261>

### **Дополнительная литература:**

1. Гниденко, И. Г. Технология разработки программного обеспечения : учебное пособие для среднего профессионального образования / И. Г.Гниденко, Ф. Ф. Павлов, Д. Ю. Федоров. — Москва : Издательство Юрайт, 2022. — 235 с.

2. Кудрина, Е. В. Основы алгоритмизации и программирования на языке C#

: учебное пособие для среднего профессионального образования / Е. В. Кудрина, М. В. Огнева. — Москва : Издательство Юрайт, 2022. — 322 с.

3. Федоров, Д. Ю. Программирование на языке высокого уровня Python : учебное пособие для среднего профессионального образования / Д. Ю.Федоров. — 3-е изд.,

перераб. и доп. — Москва : Издательство Юрайт, 2022. — 210 с.

4. Чернышев, С. А. Основы программирования на Python : учебное пособиедля среднего

профессионального образования / С. А. Чернышев. — Москва : Издательство Юрайт, 2022. — 286 с

2.Интернет-источники:ru.wikipedia.org

1. Официальный сайт Python [Электронный ресурс]:- Режим доступа:https:/[/www.python.org](http://www.python.org/)

2. Руководство по языку программирования Python – Metanit [Электронный ресурс]:-Режим доступа: https://metanit.com › python › tutorial

3. Самоучитель Python | Python 3 для начинающих и чайников [Электронный ресурс]:-Режим доступа: https://pythonworld.ru › samouchitel-python

4. Учебник Python 3.1 [Электронный ресурс]:- Режим доступа: https://ru.wikibooks.org